## **AIRMaster + (Version 1.2.7) Release Notes**

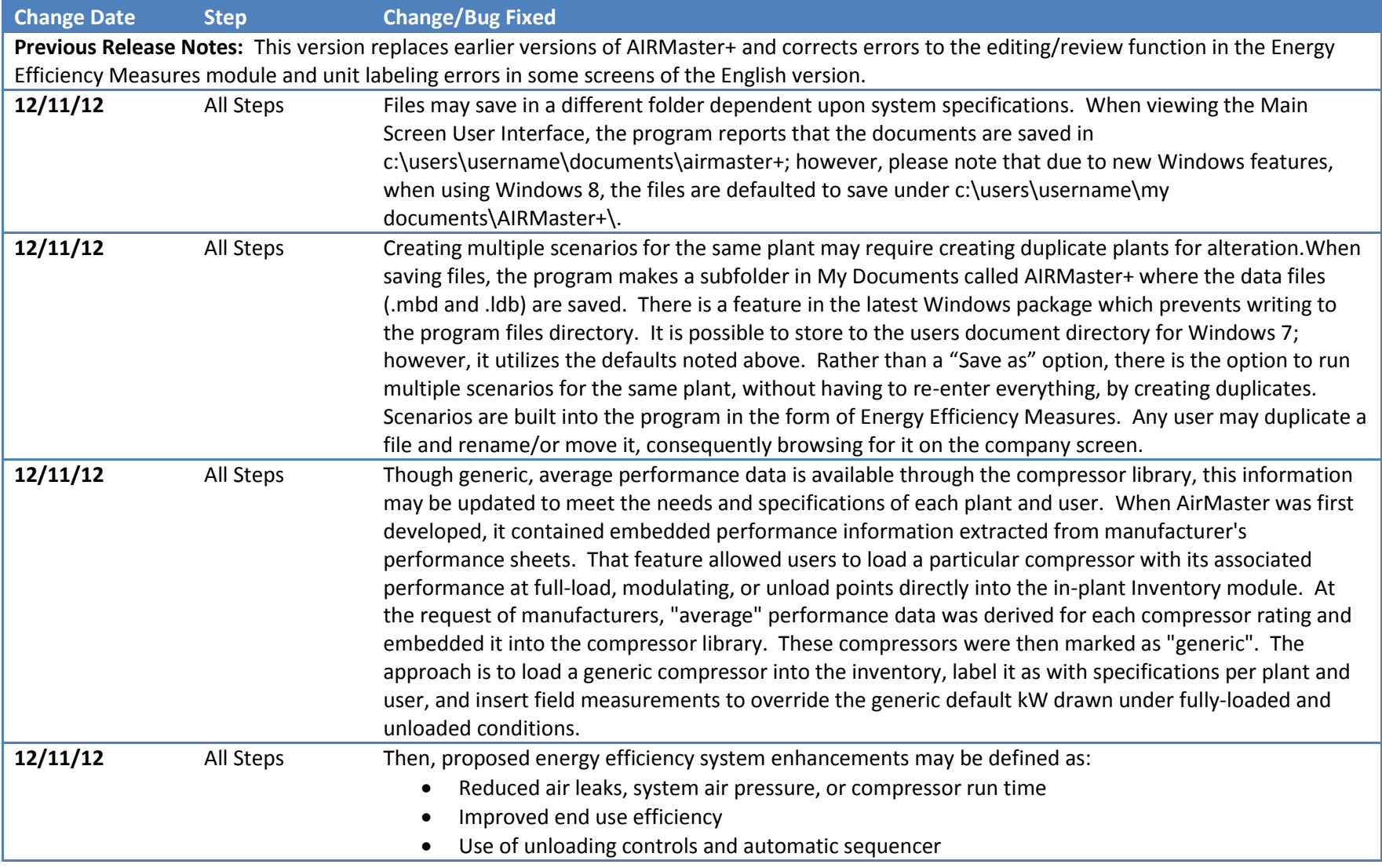

- Adjustment of cascading set points
- Addition of a variable speed drive trim compressor to the engine room
- Addition of primary receiver volume